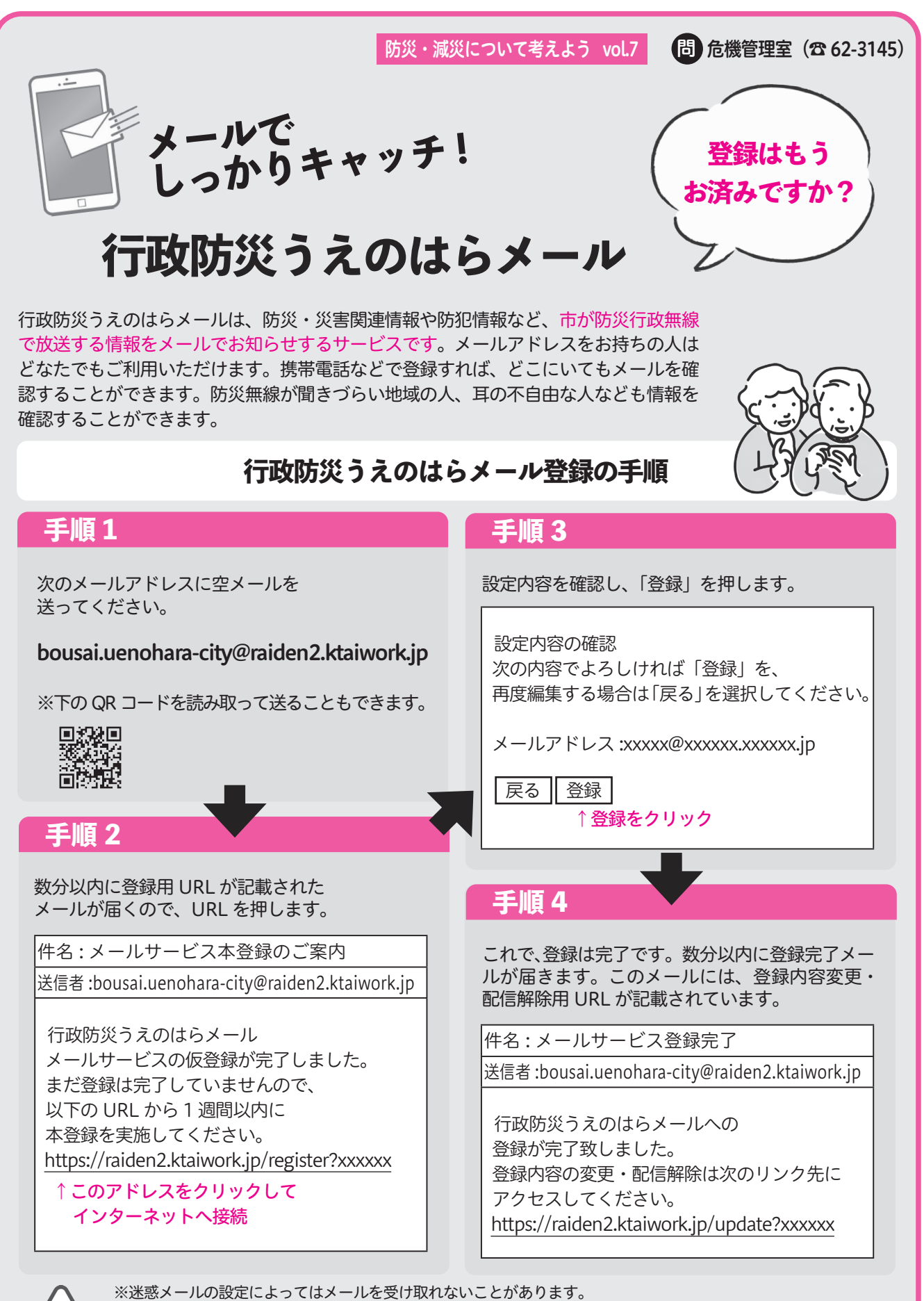

 「bousai.uenohara-city@raiden2.ktaiwork.jp」からのメールを受信できるように設定を変更してください。 ※登録は無料ですが、メール受信にかかる通信料などは個人負担となります。 ※配信されるメールへの返信はできません。